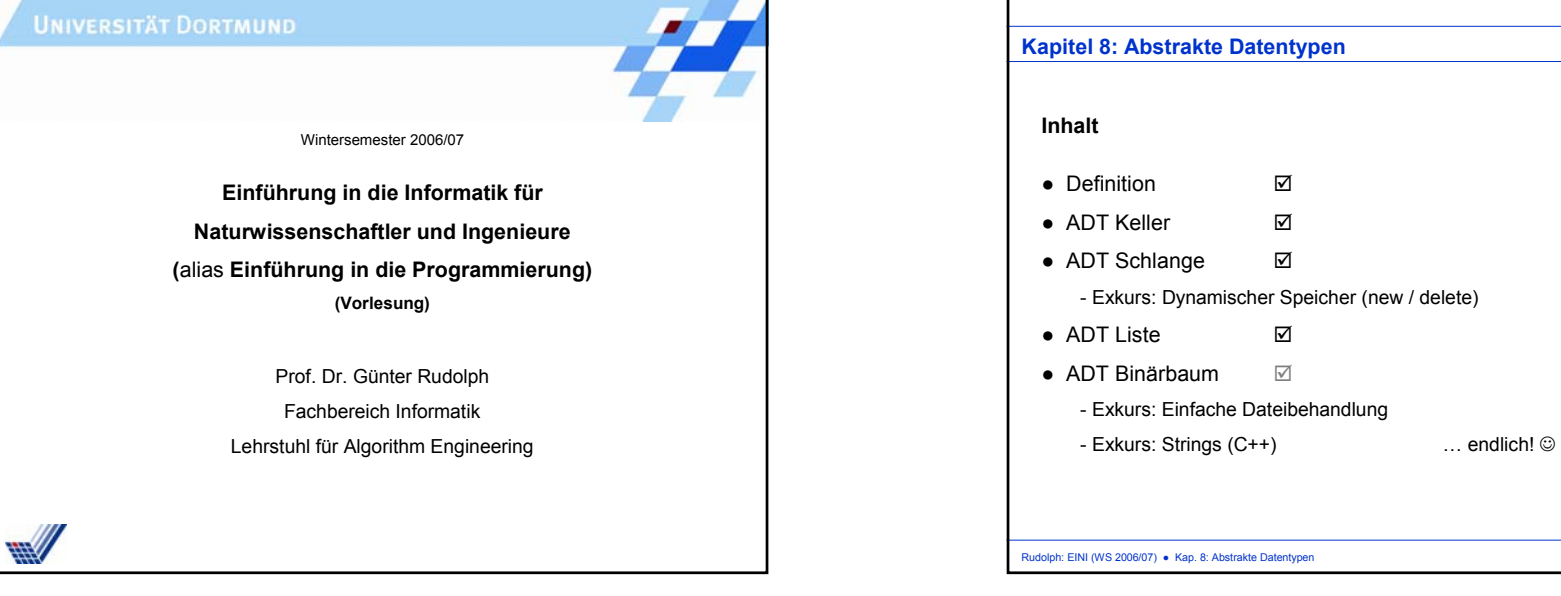

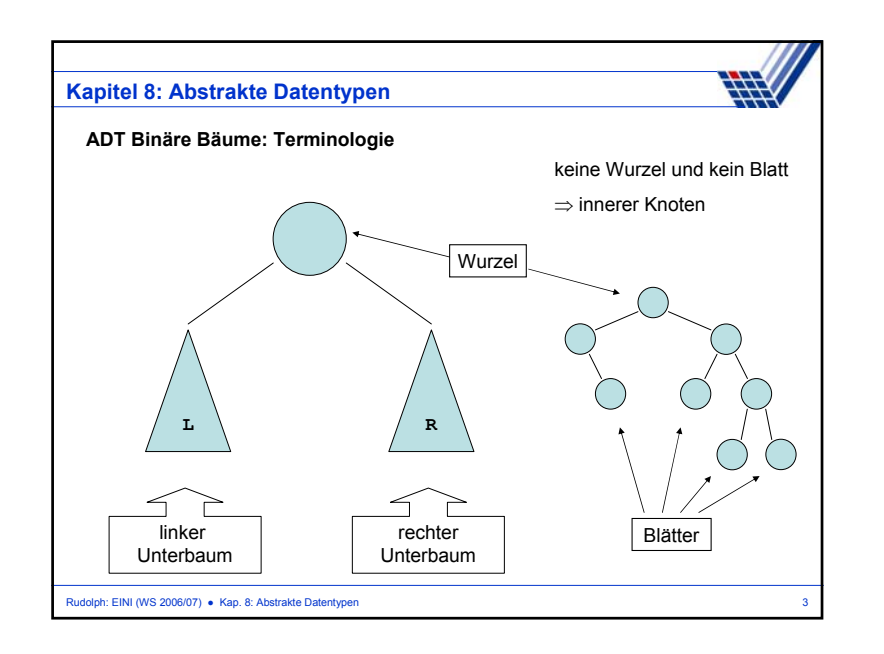

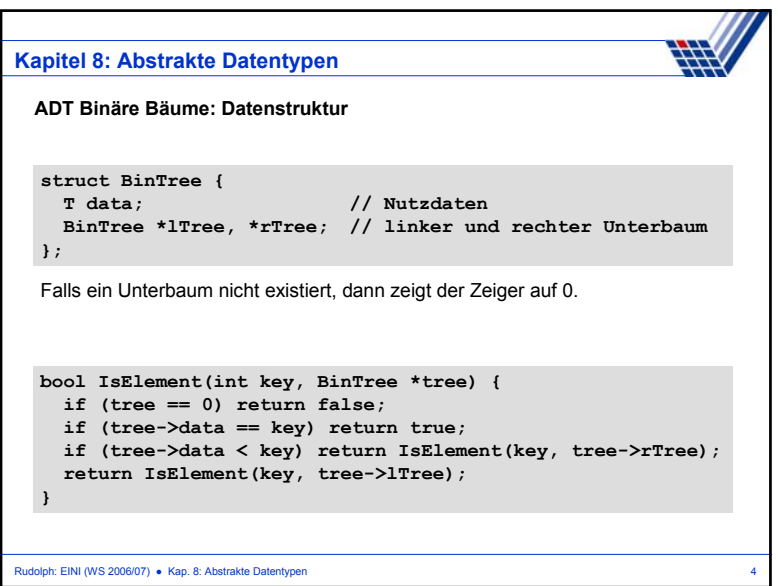

 $\overline{2}$ 

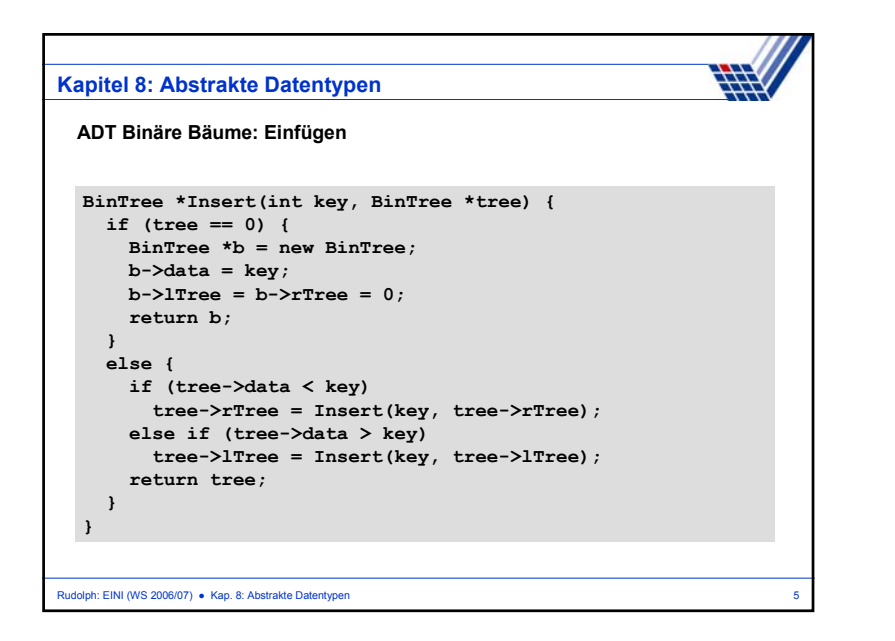

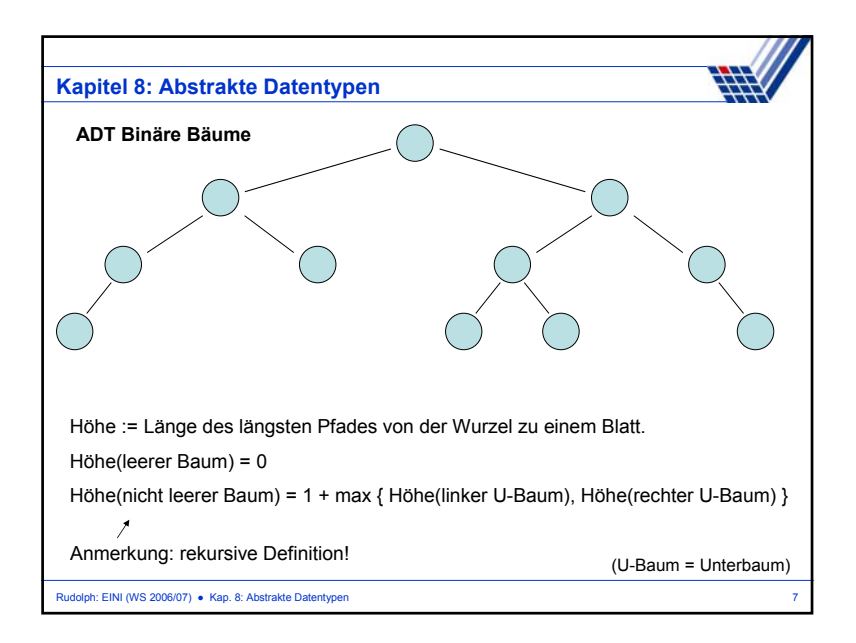

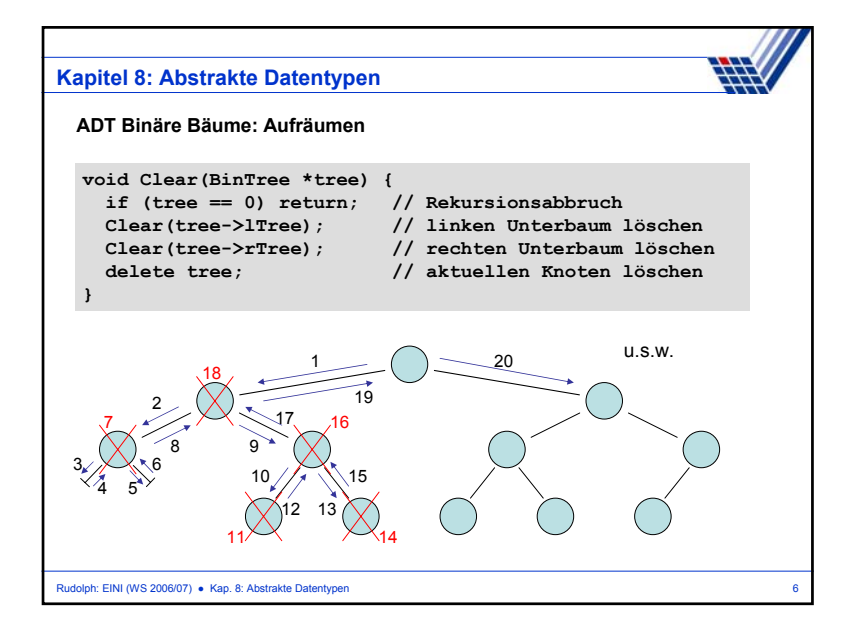

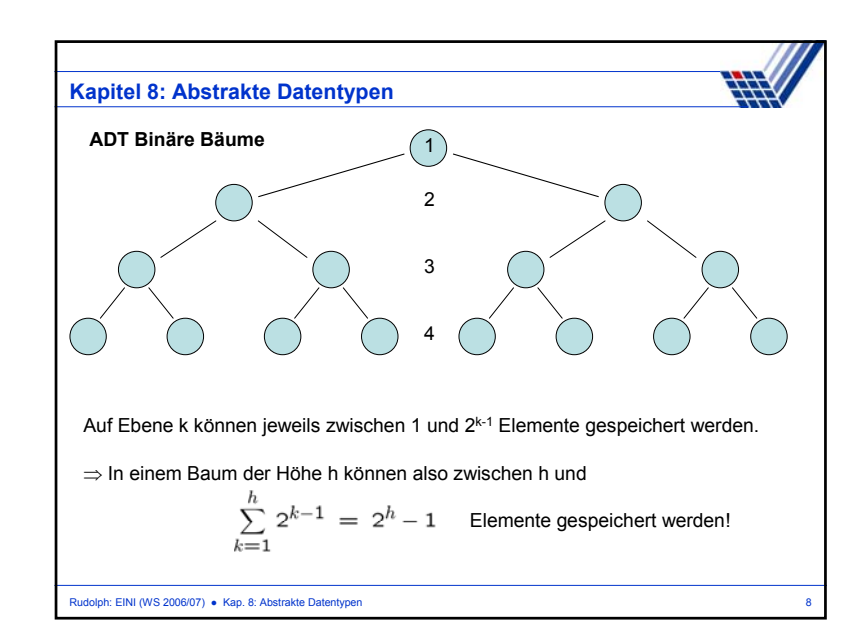

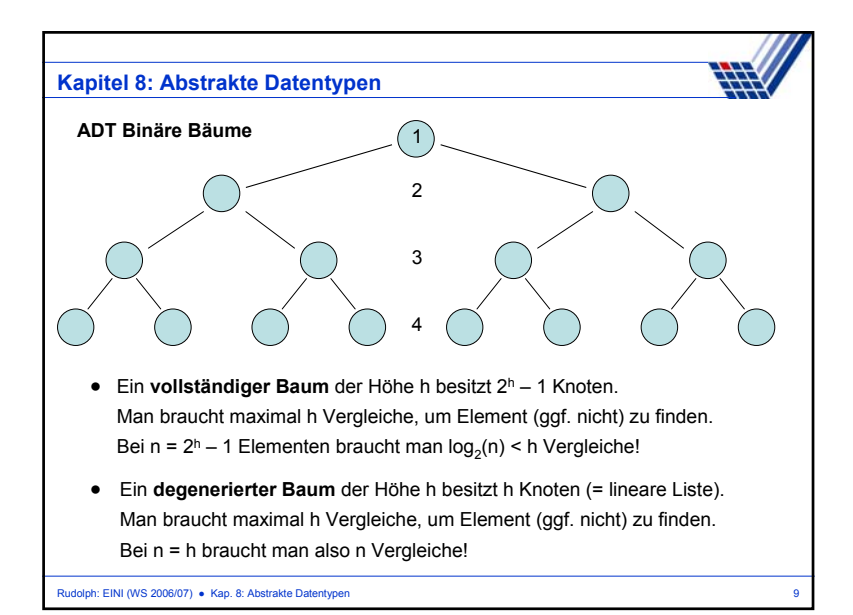

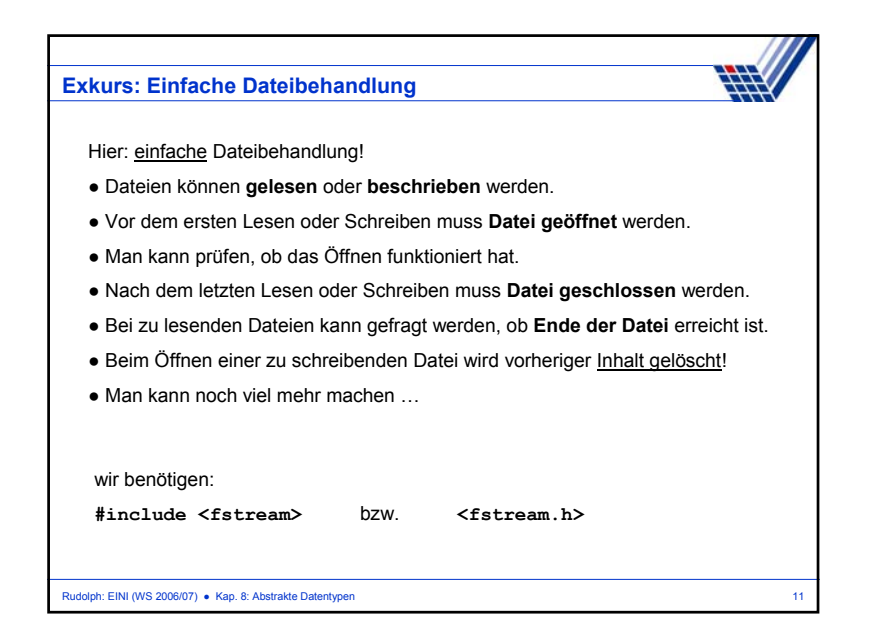

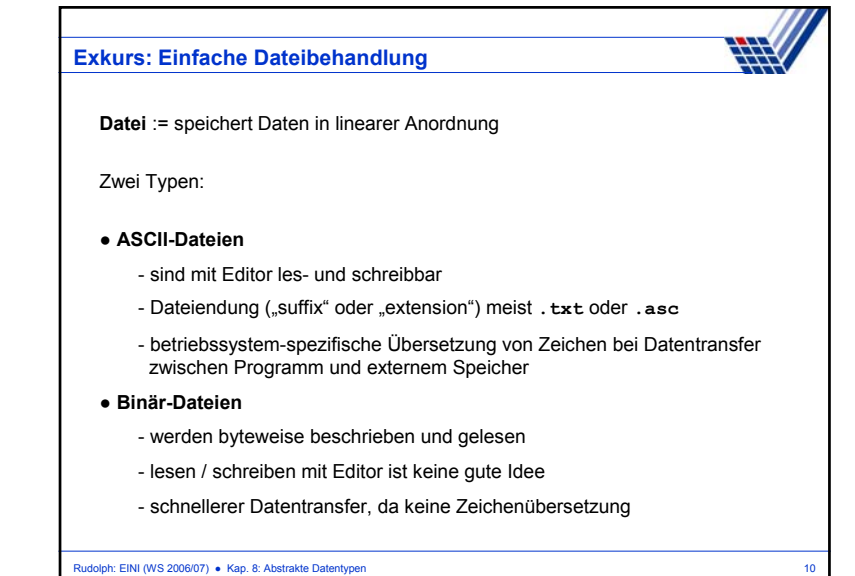

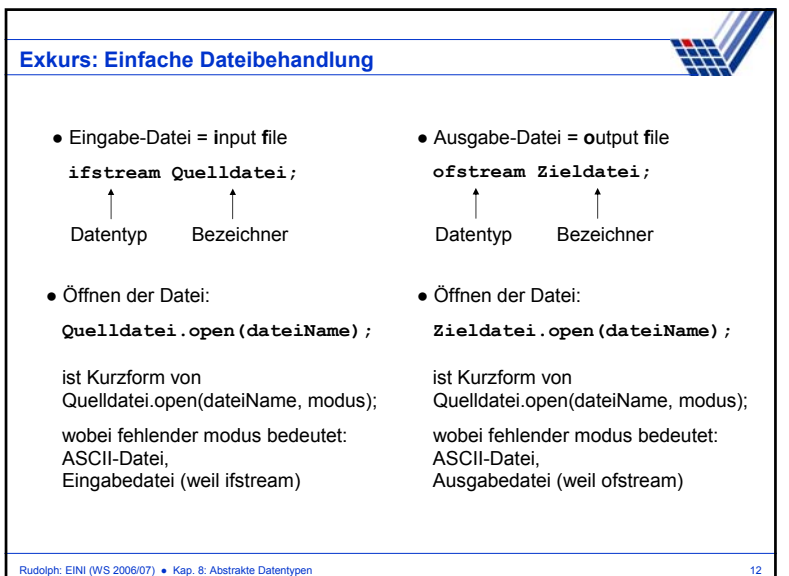

## **Exkurs: Einfache Dateibehandlung**

## **modus:**

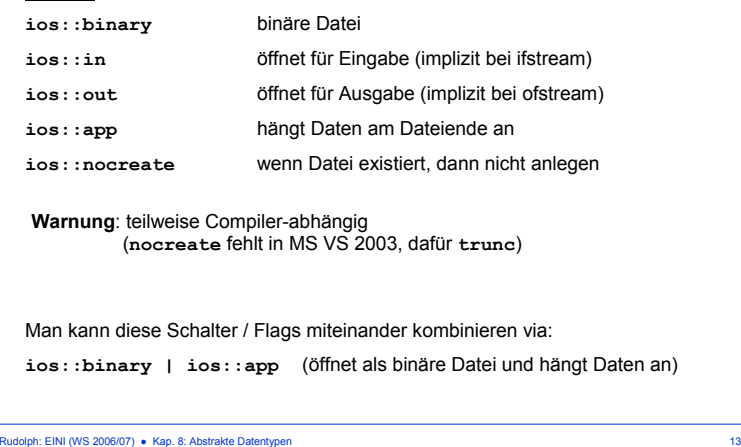

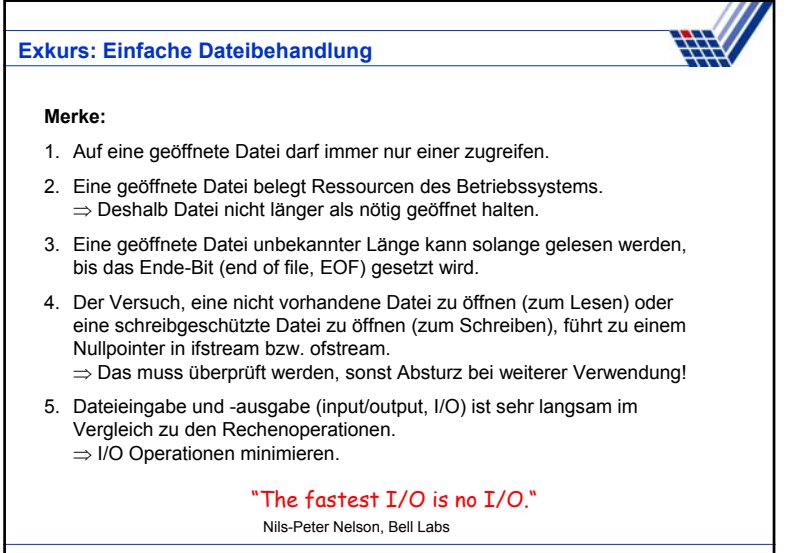

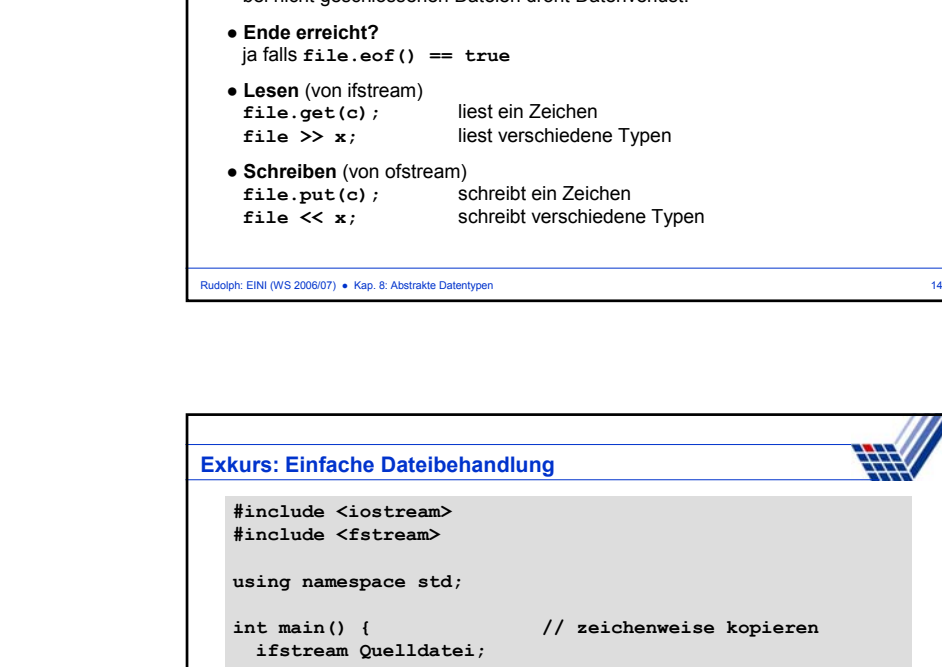

**Exkurs: Einfache Dateibehandlung**

**file.open(fileName)** bzw. **file.open(fileName, modus)**

falls Öffnen fehlschlägt, wird Nullpointer zurückgegeben

sorgt für definierten Zustand der Datei auf Dateisystem; bei nicht geschlossenen Dateien droht Datenverlust!

● **Datei öffnen**

● **Datei schließenfile.close()**

Rudolph: EINI (WS 2006/07) • Kap. 8: Abstrakte Datentypen 16 16 16 17 18 18 19 19 19 19 19 19 19 19 19 19 19 1 **ofstream Zieldatei; Quelldatei.open("quelle.txt"); if (!Quelldatei) { cerr << "konnte Datei nicht zum Lesen öffnen\n"; exit(1); } Zieldatei.open("ziel.txt"); if (!Zieldatei) { cerr << "konnte Datei nicht zum Schreiben öffnen\n"; exit(1); }**

Rudolph: EINI (WS 2006/07) · Kap. 8: Abstrakte Datentypen 15

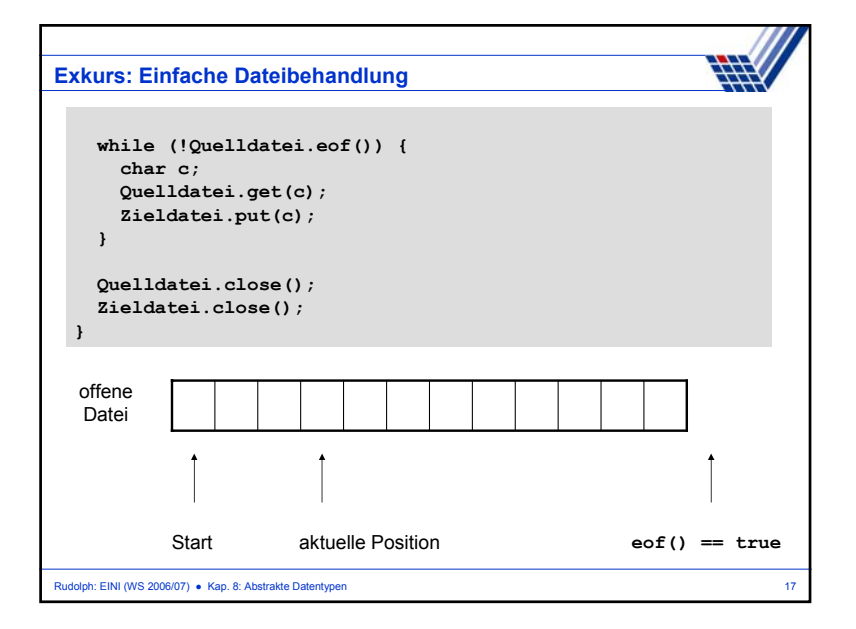

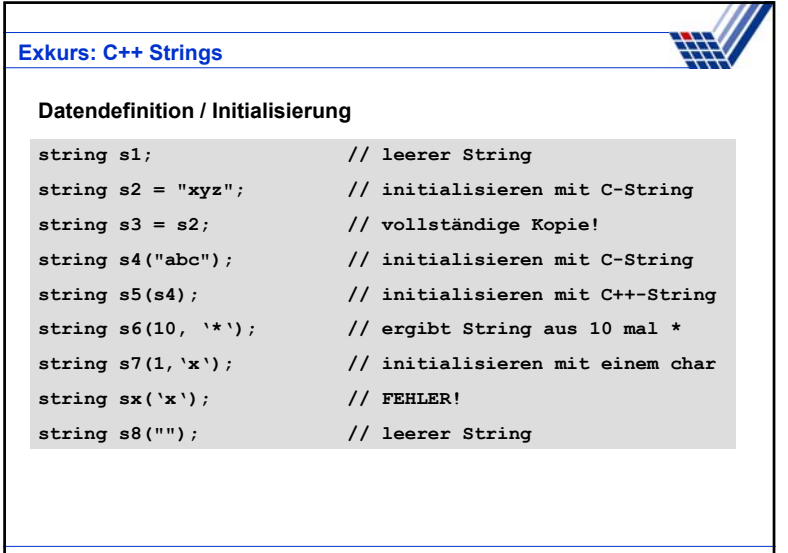

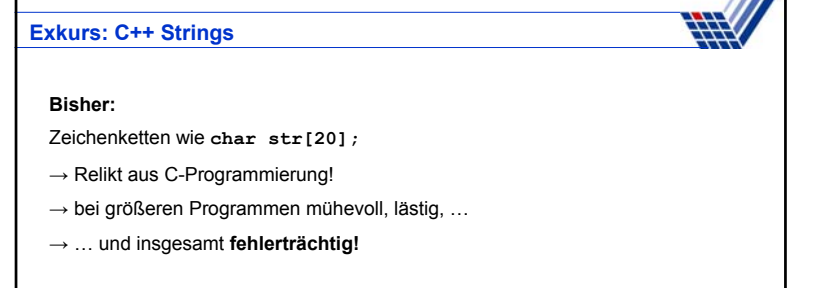

**TITLE** 

## **Jetzt:**

Zeichenketten aus C++

- → sehr angenehm zu verwenden (keine 0 am Ende, variable Größe, …)
- → eingebaute (umfangreiche) Funktionalität

wie benötigen: **#include <string>** und **using namespace std;**

Rudolph: EINI (WS 2006/07) ● Kap. 8: Abstrakte Datentypen 18

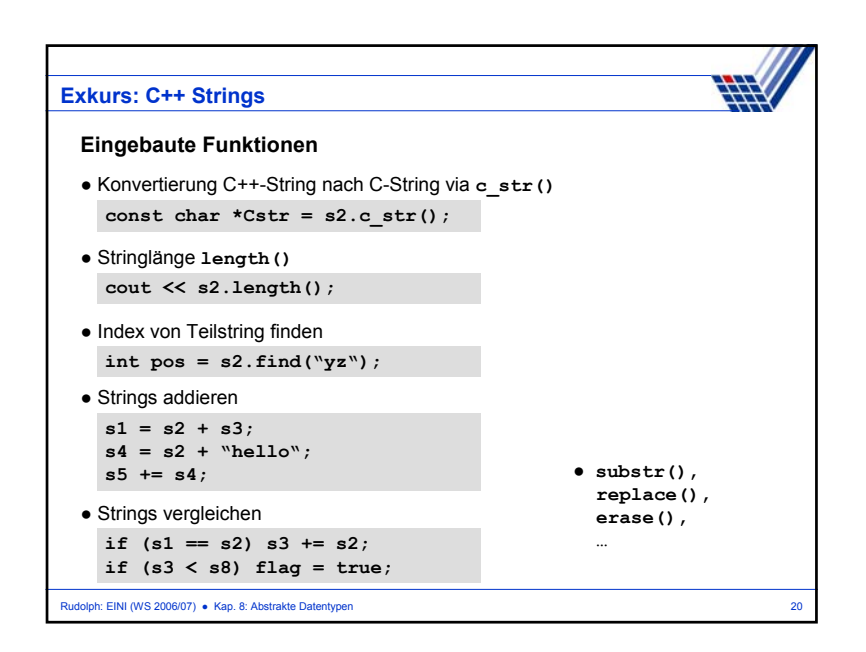